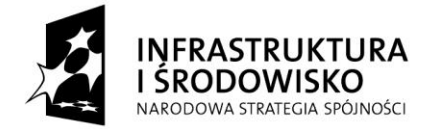

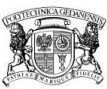

**UNIA EUROPEJSKA FUROPE ISKI FUNDUSZ** ROZWOJU REGIONALNEGO

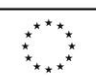

Nr zamówienia w ewidencii centralnej: ZP/218/050/D/11

# **SPECYFIKACJA ISTOTNYCH WARUNKÓW ZAMÓWIENIA**

dotycząca postępowania o udzielenie zamówienia publicznego zgodnie z art. 6a ustawy z dnia 29 stycznia 2004 r. Prawo zamówień publicznych (tekst jednolity: Dz. U. z 2010 r. Nr 113, poz. 759 z późn. zm.) zwaną dalej "uPzp" w trybie przetargu nieograniczonego o wartości nieprzekraczającej kwoty określonej w przepisach wydanych na podstawie art. 11 ust. 8 uPzp.

**Dostawa komputerów w ramach Projektu "Centrum Nanotechnologii Politechniki**  Gdańskiej" oraz Projektu "Nowoczesne Audytoria Politechniki Gdańskiej".

> **KANCLERZ mgr inż. Marek Tłok ZATWIERDZAM**

**Gdańsk, 21. 06. 2011**

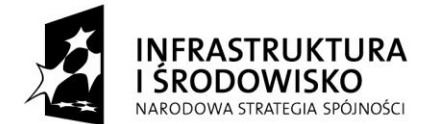

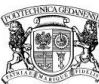

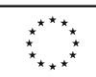

# SPIS TREŚCI:

- **I.** Nazwa oraz adres Zamawiającego
- **II.** Tryb udzielenia postępowania
- **III.** Opis przedmiotu zamówienia
- **IV.** Termin i miejsce wykonania zamówienia
- **V.** Warunki udziału w postępowaniu oraz opis sposobu dokonywania oceny spełniania tych warunków.
- **VI.** Wykaz oświadczeń lub dokumentów, jakie mają dostarczyć Wykonawcy w celu potwierdzenia spełniania warunków udziału w postępowaniu
- **VII.** Informacje o sposobie porozumiewania się Zamawiającego z Wykonawcami oraz przekazywania oświadczeń lub dokumentów, a także wskazanie osób uprawnionych do porozumiewania się z Wykonawcami
- **VIII.** Wymagania dotyczące wadium
- **IX.** Termin związania ofertą
- **X.** Opis sposobu przygotowywania oferty
- **XI.** Miejsce oraz termin składania i otwarcia ofert
- **XII.** Opis sposobu obliczenia ceny
- **XIII.** Opis kryteriów, którymi Zamawiający będzie się kierował przy wyborze oferty, wraz z podaniem znaczenia tych kryteriów i sposobu oceny ofert
- **XIV.** Informacje o formalnościach, jakie powinny zostać dopełnione po wyborze oferty w celu zawarcia umowy w sprawie zamówienia publicznego
- **XV.** Wymagania dotyczące zabezpieczenia należytego wykonania umowy
- **XVI.** Wzór umowy
- **XVII.** Pouczenie o środkach ochrony prawnej przysługujących Wykonawcy w toku postępowania o udzielenie zamówienia
- **XVIII.** Załączniki do SIWZ

### **I. Nazwa oraz adres Zamawiającego**

Politechnika Gdańska 80-233 Gdańsk, ul. G. Narutowicza 11/12 tel. (58) 347-17-44 fax (58) 347-29-13 www.pg.gda.pl NIP: 584 – 020 – 35 - 93 Jednostka prowadząca postępowanie: Biuro Projektu Centrum Nanotechnologii Politechniki Gdańskiej, Biuro Projektu Nowoczesne Audytoria Politechniki Gdańskiej 80-233 Gdańsk, Al. Zwycięstwa 27 tel. (58) 348 63 67, (58) 347 20 39 fax (58) 347-29-13

# **II. Tryb udzielenia postępowania**

Postępowanie o udzielenie zamówienia publicznego prowadzone jest zgodnie z art. 6a uPzp w trybie przetargu nieograniczonego poniżej 193 000 euro na podstawie przepisów ustawy z dnia 29 stycznia 2004 r. Prawo zamówień publicznych, zgodnie z wymaganiami określonymi w niniejszej Specyfikacji Istotnych Warunków Zamówienia zwanej dalej "specyfikacją".

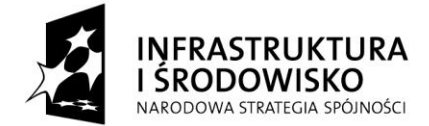

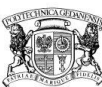

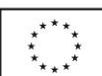

### **III. Opis przedmiotu zamówienia.**

Przedmiotem zamówienia jest dostawa fabrycznie nowego - wolnego od wszelkich wad i uszkodzeń, bez wcześniejszej eksploatacji i nie będącego przedmiotem praw osób trzecich komputera przenośnego (część I) oraz zestawu komputerowego (część II). Szczegółowy opis przedmiotu zamówienia dla części I stanowi załącznik nr 4a do SIWZ, natomiast dla części II stanowi załącznik nr 4b do SIWZ.

Gwarancja: Wykonawca udzieli na cały przedmiot zamówienia: - na część pierwsza: 24 miesiące - na część druga: 36 miesięcy

Kody wg. CPV: 30213100-6 - Komputery przenośne 30213300-8 - Komputer biurkowy 48000000-8 – Pakiety oprogramowania i systemy informatyczne

Zamawiający dopuszcza składanie ofert częściowych: tak, liczba części 2. Zamawiający nie przewiduje zawarcia umowy ramowej. Zamawiający nie przewiduje udzielenia zamówień uzupełniających. Zamawiający nie dopuszcza składania ofert wariantowych.

### **IV. Termin i miejsce wykonania zamówienia**

- 1. Termin realizacji zamówienia: Część pierwsza: 14 dni od dnia podpisania umowy. Część druga: 21 dni od dnia podpisania umowy.
- 2. Miejsce realizacji dostawy: Część pierwsza: laptop – dostawa pod adres: Politechnika Gdańska Gmach Główny, Skrzydło B, pok. 206 ul. G. Narutowicza 11/12 80-233 Gdańsk

Część druga: zestaw komputerowy - dostawa pod adres: Politechnika Gdańska Wydział Chemiczny Chemia A, pok. nr 308 ul. G. Narutowicza 11/12 80-233 Gdańsk

### **V. Warunki udziału w postępowaniu oraz opis sposobu dokonywania oceny spełniania tych warunków.**

1. O udzielenie zamówienia mogą ubiegać się Wykonawcy, którzy spełniają warunki, określone w art. 22 ust. 1 uPzp, dotyczące:

1) posiadania uprawnień do wykonywania określonej działalności lub czynności, jeżeli przepisy prawa nakładają obowiązek ich posiadania;

Działalność prowadzona na potrzeby wykonania przedmiotu zamówienia w niniejszym postępowaniu nie wymaga posiadania specjalnych uprawnień.

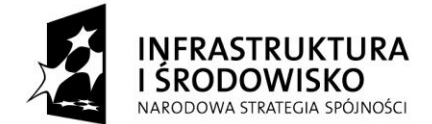

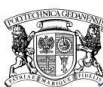

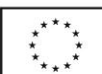

2) posiadania wiedzy i doświadczenia;

Zamawiający nie wyznacza szczegółowego warunku w tym zakresie. Zamawiający uzna warunek ogólny za spełniony na podstawie złożonego oświadczenia – stanowiącego załącznik nr 2 do SIWZ.

3) dysponowania odpowiednim potencjałem technicznym oraz osobami zdolnymi do wykonania zamówienia;

Zamawiający nie wyznacza szczegółowego warunku w tym zakresie. Zamawiający uzna warunek ogólny za spełniony na podstawie złożonego oświadczenia – stanowiącego załącznik nr 2 do SIWZ.

4) sytuacji ekonomicznej i finansowej;

Zamawiający nie wyznacza szczegółowego warunku w tym zakresie. Zamawiający uzna warunek ogólny za spełniony na podstawie złożonego oświadczenia – stanowiącego załącznik nr 2 do SIWZ.

- 2. W postępowaniu mogą wziąć udział Wykonawcy, którzy spełniają warunek udziału w postępowaniu dotyczący braku podstaw do wykluczenia z postępowania o udzielenie zamówienia publicznego w okolicznościach, o których mowa w art. 24 ust. 1 *uPzp*.
- 3. Ocena spełniania warunków udziału w postępowaniu dokonana zostanie zgodnie z formułą "spełnia nie spełnia", w oparciu o informacje zawarte w wymaganych oświadczeniach i dokumentach, określonych w rozdziale VI niniejszej specyfikacji.

Z treści załączonych dokumentów musi wynikać jednoznacznie, iż Wykonawca spełnia w/w warunki.

### **VI. Wykaz oświadczeń lub dokumentów, jakie mają dostarczyć Wykonawcy w celu potwierdzenia spełniania warunków udziału w postępowaniu**

- 1. W celu wykazania spełniania przez Wykonawcę warunków udziału w postępowaniu, o których mowa w rozdziale V pkt. 1 niniejszej specyfikacji, Zamawiający żąda następujących dokumentów:
	- 1) oświadczenia o spełnianiu warunków udziału w postępowaniu załącznik nr 2 do SIWZ;
- 2. W celu wykazania braku podstaw do wykluczenia z postępowania o udzielenie zamówienia Wykonawcy w okolicznościach, o których mowa w art. 24 ust. 1 ustawy, Zamawiający żąda następujących dokumentów:
	- 1) oświadczenia o braku podstaw do wykluczenia z postępowania załącznik nr 3 do SIWZ
	- 2) aktualnego odpisu z właściwego rejestru, jeżeli odrębne przepisy wymagają wpisu do rejestru, w celu wykazania braku podstaw do wykluczenia w oparciu o art. 24 ust. 1 pkt 2 uPzp, wystawionego nie wcześniej niż 6 miesięcy przed upływem terminu składania ofert, a w stosunku do osób fizycznych oświadczenia w zakresie art. 24 ust. 1 pkt 2 uPzp (załącznik nr 3 do SIWZ)
- 3. Wykonawcy mający siedzibę lub miejsce zamieszkania poza terytorium Rzeczypospolitej Polskiej w celu wykazania braku podstaw do wykluczenia z postępowania o udzielenie zamówienia, zamiast dokumentów, o których mowa w pkt. 2 ppkt 2: składa dokument lub dokumenty wystawione w kraju, w którym ma siedzibę lub miejsce zamieszkania, potwierdzające odpowiednio, że nie otwarto jego likwidacji ani nie ogłoszono upadłości.
- 4. Dokumenty, o których mowa w pkt. 3 powinny być wystawione nie wcześniej niż 6 miesięcy przed upływem terminu składania ofert.

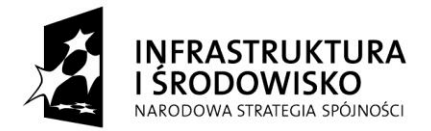

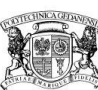

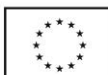

- 5. Jeżeli w miejscu zamieszkania osoby lub kraju, w którym Wykonawca ma siedzibę lub w miejscu zamieszkania, nie wydaje się dokumentów, o których mowa w pkt 3, zastępuje się je dokumentem zawierającym oświadczenie złożone przed notariuszem, właściwym organem sądowym, administracyjnym albo organem samorządu zawodowego lub gospodarczego odpowiednio miejsca zamieszkania osoby lub kraju, w którym Wykonawca ma siedzibę lub miejsce zamieszkania, z zachowaniem terminów, o których mowa odpowiednio w pkt 4.
- 6. W celu potwierdzenia, że oferowana dostawa odpowiada wymaganiom określonym przez Zamawiającego, Wykonawca powinien do oferty dołączyć dokumenty:

Dla części 1:

a) formularz rzeczowo cenowy – opis urządzeń – oferowanego zestawu potwierdzający spełnienie minimalnych wymagań określonych w SIWZ, zgodnie z załącznikiem nr 6a do SIWZ

Dla części 2:

a) złożenia opisu urządzeń, który będzie określał, producenta oraz model urządzenia. Na potwierdzenie spełniania tego warunku Wykonawca składa załącznik nr 4b do SIWZ.

### **VII. Informacje o sposobie porozumiewania się Zamawiającego z Wykonawcami oraz przekazywania oświadczeń lub dokumentów, a także wskazanie osób uprawnionych do porozumiewania się z Wykonawcami**

1. W niniejszym postępowaniu wszelkie oświadczenia, wnioski, zawiadomienia oraz inne informacje mogą być przekazywane przez strony w formie pisemnej, drogą elektroniczną oraz za pomocą faksu. W przypadku porozumiewania się drogą elektroniczną lub za pomocą faksu, każda ze stron, na żądanie drugiej niezwłocznie potwierdza fakt otrzymania e-maila lub faksu. Oświadczenia, wnioski, zawiadomienia, inne informacje oraz zapytania kierowane do Zamawiającego przekazywane w formie pisemnej należy kierować na adres:

> Politechnika Gdańska, Gmach Główny, Skrzydło B, pok. 206 ul. G. Narutowicza 11/12, 80-233 Gdańsk,

> > korespondencję oznaczyć:

- dla części pierwszej: Projekt "Centrum Nanotechnologii Politechniki Gdańskiej" - dla części drugiej: Projekt "Nowoczesne Audytoria Politechniki Gdańskiej"

faks: + 48 (58) 347 - 29 - 13

dla części pierwszej: e-mail: jakpogor@pg.gda.pl dla części drugiej: e-mail: katsiedl@pg.gda.pl

- 2. W przypadku Wykonawców wspólnie ubiegających się o udzielenie zamówienia wszelka korespondencja prowadzona będzie wyłącznie z pełnomocnikiem.
- 3. Wykonawca może zwrócić się do Zamawiającego o wyjaśnienie treści specyfikacji. Zamawiający niezwłocznie udzieli wyjaśnień, jednak nie później niż na 2 dni przed upływem terminu składania ofert – pod warunkiem że wniosek o wyjaśnienie treści specyfikacji wpłynął do Zamawiającego nie później niż do końca dnia, w którym upływa połowa wyznaczonego terminu składania ofert.
- 4. Treść zapytań wraz z wyjaśnieniami zostanie przekazana Wykonawcom, którym Zamawiający przekazał specyfikację, bez ujawniania źródła zapytania oraz zamieszczona na stronie internetowej - [www.dzp.pg.gda.pl](http://www.dzp.pg.gda.pl/), na której udostępniona jest specyfikacja.
- 5. W uzasadnionych przypadkach, przed upływem terminu składania ofert, Zamawiający może zmienić treść specyfikacji.

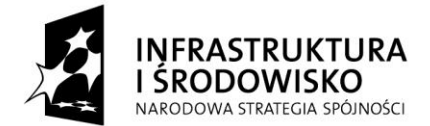

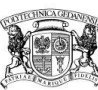

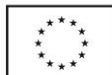

Dokonaną zmianę specyfikacji Zamawiający przekaże niezwłocznie wszystkim Wykonawcom, którym przekazano specyfikację a także zamieści na własnej stronie internetowej [www.dzp.pg.gda.pl.](http://www.dzp.pg.gda.pl/)

- 6. Osoby upoważnione do kontaktowania się z Wykonawcami dla części:
	- pierwszej jest Jakub Pogorzelski: e –mail: jakpogor@pg.gda.pl
		- drugiej jest Katarzyna Siedlecka: e-mail: katsiedl@pg.gda.pl

# **VIII. Wymagania dotyczące wadium**

Zamawiający nie wymagą wniesienia wadium.

# **IX. Termin związania ofertą**

Wykonawca składający ofertę będzie nią związany przez **30 dni** od upływu terminu składania ofert.

# **X. Opis sposobu przygotowywania oferty**

- 1. Wykonawca może złożyć tylko jedną ofertę, na dowolną liczbę części.
- 2. Oferta powinna być sporządzona zgodnie z wymaganiami ustawy i specyfikacji.
- 3. Treść oferty wraz z załącznikami musi być czytelna.
- 4. Oferta powinna być sporządzona w sposób umożliwiający Zamawiającemu udostępnienie dokumentów, z wyjątkiem dokumentów zawierających informacje stanowiące tajemnicę przedsiębiorstwa, wszystkim zainteresowanym.
- 5. Oferta musi być sporządzona w języku polskim, złożona w formie pisemnej pod rygorem nieważności, napisana trwałą i czytelną techniką.
- 6. W celu wykluczenia przypadkowego zdekompletowania oferty zaleca się, aby wszystkie karty oferty były spięte, a strony ponumerowane.
- 7. Wszystkie miejsca, w których naniesiono poprawki muszą być parafowane własnoręcznie przez osobę podpisującą ofertę. Poprawki powinny być dokonane poprzez czytelne przekreślenie błędnego zapisu i wstawienie "nad" lub "obok" poprawnego.
- 8. Zamawiający wymaga od Wykonawcy wskazania w formularzu oferty (załącznik nr 1 do SIWZ) informacji o częściach zamówienia, które powierzy podwykonawcom.
- 9. Na kompletną ofertę składają się dokumenty i oświadczenia wymienione w tabeli (pożądane ułożenie dokumentów zgodnie z podaną kolejnością):

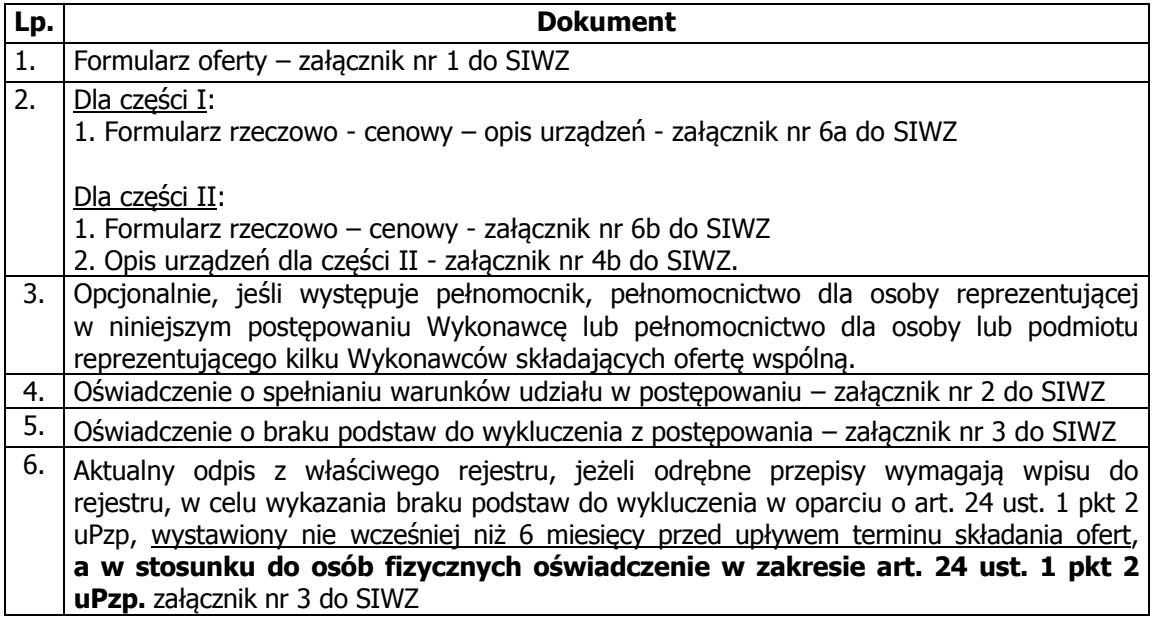

10. Dokumenty załączone do oferty winny być złożone w formie oryginału albo kopii poświadczonej za zgodność z oryginałem przez osobę upoważnioną do reprezentowania Wykonawcy, za

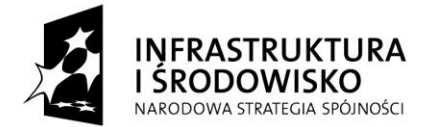

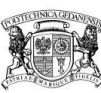

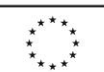

wyjątkiem pełnomocnictwa. Pełnomocnictwo może być złożone w formie oryginału lub kserokopii potwierdzonej za zgodność z oryginałem przez notariusza.

- 11. W przypadku Wykonawców wspólnie ubiegających się o udzielenie zamówienia oraz w przypadku podmiotów, o których mowa w § 1 ust. 2 Rozporządzenia Prezesa Rady Ministrów z dnia 30 grudnia 2009 r. w sprawie dokumentów, jakich może żądać Zamawiający od Wykonawcy, oraz form, w jakich te dokumenty mogą być składane (Dz.U. z 2009 r. Nr 226, poz. 1817), kopie dokumentów dotyczących odpowiednio Wykonawcy lub tych podmiotów są poświadczane za zgodność z oryginałem przez Wykonawcę lub te podmioty.
- 12. Ofertę należy złożyć w nieprzejrzystym, zamkniętym opakowaniu (np. kopercie), w sposób gwarantujący zachowanie poufności jej treści oraz zabezpieczających jej nienaruszalność do terminu otwarcia ofert. Opakowanie winno być zaadresowane:

### Politechnika Gdańska, Centrum Wiedzy i Przedsiębiorczości Al. Zwycięstwa 27, pok. 11 80-233 Gdańsk

oraz opisane:

"Dostawa komputerów w ramach Projektu "Centrum Nanotechnologii Politechniki Gdańskiej" oraz Projektu "Nowoczesne Audytoria Politechniki Gdańskiej"– ZP/218/050/D/11 Nie otwierać do dnia 30.06.2011 r. do godz. 10:00"

Zamawiający nie ponosi odpowiedzialności za zdarzenia wynikające z niewłaściwego oznaczenia opakowań (np. kopert).

- 13. Złożone w ramach oferty materiały i dokumenty nie podlegają zwrotowi.
- 14. Wykonawca ponosi wszelkie koszty związane z przygotowaniem, złożeniem oferty i uczestnictwem w postępowaniu. Zamawiający nie przewiduje zwrotu kosztów udziału w postępowaniu, z zastrzeżeniem art. 93 ust. 4 ustawy.
- 15. Dokumenty sporządzone w języku obcym należy składać wraz z tłumaczeniem na język polski. W razie wątpliwości uznaje się, iż wersja polskojęzyczna jest wersją wiążącą.
- 16. Oferta oraz pozostałe dokumenty, dla których Zamawiający określił wzory w formie załączników do niniejszej specyfikacji, winny być sporządzone zgodnie z tymi wzorami, co do treści oraz opisu kolumn i wierszy.
- 17. Przed upływem terminu składania ofert, Wykonawca może wprowadzić zmiany do złożonej oferty lub ją wycofać. Zarówno zmiana, jak i wycofanie oferty winny być doręczone Zamawiającemu na piśmie pod rygorem nieważności przed upływem terminu składania ofert. Oświadczenie o wprowadzeniu zmian lub wycofaniu oferty winno być opakowane i oznaczone tak jak oferta, a opakowanie winno zawierać dodatkowe oznaczenie wyrazem, odpowiednio: "ZMIANA" lub "WYCOFANIE".

# **Podpisywanie oferty**

Oferta musi być podpisana własnoręcznie (art. 78 ustawy z 23 kwietnia 1964 r. – Kodeks cywilny [Dz. U. Nr 16, poz. 93 z późn. zm]) przez osobę upoważnioną w imieniu Wykonawcy do składania w jego imieniu oświadczeń woli, zgodnie z zasadami reprezentacji wskazanymi we właściwym rejestrze lub ewidencji działalności gospodarczej, lub w pełnomocnictwie.

W przypadku osób fizycznych, w celu potwierdzenia, że osoba podpisująca ofertę ma stosowne umocowanie do reprezentowania Wykonawcy, Zamawiający zaleca załączenie do oferty aktualne zaświadczenie o wpisie do ewidencji działalności gospodarczej.

# **Pełnomocnictwo**

Pełnomocnictwo do reprezentowania Wykonawcy powinno być dołączone do oferty, o ile prawo do jej podpisania nie wynika z dokumentów załączonych do oferty.

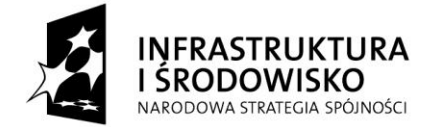

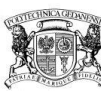

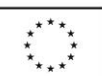

Pełnomocnictwo może być złożone w formie oryginału lub kserokopii potwierdzonej za zgodność z oryginałem przez notariusza.

### **Tajemnica przedsiębiorstwa**

Przez tajemnicę przedsiębiorstwa w rozumieniu art. 11 ust. 4 ustawy z dnia 16 kwietnia 1993 r. o zwalczaniu nieuczciwej konkurencji (Dz. U. Nr 47 z dnia 8 czerwca 1993r. poz.211, z późn. zm.) rozumie się nieujawnione do wiadomości publicznej informacje techniczne, technologiczne, organizacyjne przedsiębiorstwa lub inne informacje posiadające wartość gospodarczą, co do których Wykonawca podjał niezbędne działania w celu zachowania ich poufności oraz zastrzegł składając ofertę, iż nie mogą być one udostępnione.

W przypadku gdyby oferta, oświadczenia lub dokumenty zawierały informacje, stanowiące tajemnicę przedsiębiorstwa Wykonawca winien, nie później niż w terminie składania ofert, w sposób nie budzący wątpliwości zastrzec, które informacje stanowią tajemnicę przedsiębiorstwa.

Informacje stanowiące tajemnicę przedsiębiorstwa muszą być oznaczone klauzulą: "NIE UDOSTĘPNIAĆ. INFORMACJE STANOWIĄ TAJEMNICĘ PRZEDSIĘBIORSTWA W ROZUMIENIU ART. 11 UST. 4 USTAWY O ZWALCZANIU NIEUCZCIWEJ KONKURENCJI (Dz. U. z 1993 r. Nr.47 poz. 211 z późn. zm.)" i załączone jako odrębna część nie złączona z ofertą w sposób trwały.

W przypadku, gdy Wykonawca zastrzeże w ofercie informacje, które nie stanowią tajemnicy przedsiębiorstwa lub są jawne na podstawie przepisów ustawy Prawo zamówień publicznych lub odrębnych przepisów, Zamawiający bez zgody Wykonawcy ujawni odpowiednie informacje (zgodnie z wyrokiem Sądu Najwyższego z dnia 20.10.2005 r. sygn. akt III CZP 74/05).

### **Oferta wspólna Wykonawców**

1. Wykonawcy zamierzający wspólnie ubiegać się o udzielenie zamówienia (np. konsorcium, spółka cywilna) zobowiązani są do ustanowienia pełnomocnika do reprezentowania ich w niniejszym postępowaniu, albo reprezentowania w postępowaniu i zawarcia umowy w sprawie zamówienia publicznego.

Pełnomocnictwo musi być udzielone w formie pisemnej, wskazywać w szczególności:

- postępowanie o zamówienie publiczne, którego dotyczy,
- Wykonawców ubiegających się wspólnie o udzielenie zamówienia,
- ustanowionego pełnomocnika,
- zakres jego umocowania.

Pełnomocnictwo musi być podpisane w imieniu wszystkich Wykonawców ubiegających się wspólnie o udzielenie zamówienia przez osoby uprawnione do składania oświadczeń woli wymienione we właściwym rejestrze lub ewidencji działalności gospodarczej Wykonawcy.

- 2. Wykonawcy wspólnie ubiegający się o udzielenie zamówienia w formularzu oferty jak i w innych dokumentach powołujących się na "Wykonawcę" w miejscu np. nazwa i adres Wykonawcy, winni wpisać dane dotyczące wszystkich Wykonawców, a nie ich pełnomocnika.
- 3. Aby podmioty występujące wspólnie spełniały warunki:
	- każdy z tych podmiotów z osobna musi wykazać brak podstaw do wykluczenia z postępowania o udzielenie zamówienia . Dokumenty opisane w rozdz. VI w pkt 2 specyfikacji, które muszą zostać złożone na potwierdzenie wykazania braku podstaw do wykluczenia z postępowania o udzielenie zamówienia, każdy podmiot składa z osobna.
	- łącznie (wspólnie) te podmioty muszą spełniać warunki, o których mowa w rozdz. V pkt 1 specyfikacji.

Dokumenty opisane w rozdz. VI w pkt 1 specyfikacji, które należy złożyć na potwierdzenie spełniania warunków o których mowa w rozdz. V pkt 1, podmioty składają wspólnie lub każdy podmiot z osobna.

Dokumenty dotyczące poszczególnych podmiotów, powinny być podpisane odpowiednio przez osoby uprawnione do reprezentowania tych podmiotów, których dotyczą.

Dokumenty, wspólne dla wszystkich podmiotów, powinny być podpisane przez pełnomocnika lub wszystkich Wykonawców wspólnie ubiegających się o zamówienie.

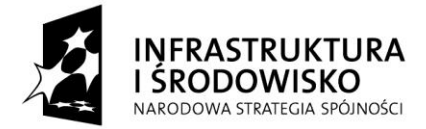

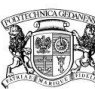

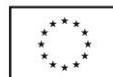

- 4. Oferta winna być podpisana przez każdego z Wykonawców występujących wspólnie lub upoważnionego przedstawiciela – pełnomocnika, by prawnie zobowiązywała wszystkich Wykonawców.
- 5. Podmioty występujące wspólnie ponoszą solidarną odpowiedzialność za niewykonanie lub nienależyte wykonanie zobowiązań.

### **Zasady udostępniania dokumentów:**

Protokół wraz z załącznikami jest jawny. Załączniki do protokołu udostępnia się po dokonaniu wyboru najkorzystniejszej oferty lub unieważnieniu postępowania, z tym że oferty udostępnia się od chwili ich otwarcia. Nie ujawnianiu podlegają tajemnicę przedsiębiorstwa w rozumieniu przepisów o zwalczaniu nieuczciwej konkurencji, dokumenty i informacje zastrzeżone przez uczestników postępowania w oparciu ustawę Prawo zamówień publicznych.

Dokumenty związane z prowadzonym postępowaniem będą udostępniane zgodnie z § 5 Rozporządzenia Prezesa Rady Ministrów z dnia 26 października 2010 r. w sprawie protokołu postępowania o udzielenie zamówienia publicznego (Dz. U. z 2010 Nr 223, poz. 1458).

### **XI. Miejsce oraz termin składania i otwarcia ofert**

### 1. **Składanie ofert**

Oferty należy składać, za potwierdzeniem, w Centrum Wiedzy i Przedsiębiorczości, Al. Zwycięstwa 27, pok. 11, 80- 219 Gdańsk, do dnia **30 -06 - 2011 r.,** do godz. **09 30** .

Jeżeli oferta wpłynie do Zamawiającego pocztą lub inną drogą (np. pocztą kurierską) o terminie jej złożenia decyduje termin dostarczenia oferty do Zamawiającego, a nie termin np. wysłania listem poleconym lub złożenia zlecenia dostarczenia oferty pocztą kurierską.

#### 2. **Otwarcie ofert**

Otwarcie ofert nastąpi w Centrum Wiedzy i Przedsiębiorczości, Al. Zwycięstwa 27, pok. 11, 80-219 Gdańsk, w dniu **30 - 06 - 2011 r.** o godz. **10<sup>00</sup>** .

Bezpośrednio przed otwarciem ofert, Zamawiający przekaże zebranym wykonawcom informację o wysokości kwoty, jaką zamierza przeznaczyć na sfinansowanie zamówienia.

**Otwarcie ofert jest jawne i nastąpi bezpośrednio po odczytaniu w/w informacji. Po otwarciu ofert przekazane zastaną następujące informacje: nazwa i siedziba wykonawcy, którego oferta jest otwierana, cena, okres gwarancji, a także termin wykonania zamówienia, warunki płatności.**

### **XII. Opis sposobu obliczenia ceny**

- 1. Przy obliczaniu ceny oferty Wykonawca zobowiązany jest uwzględnić wszystkie wymogi, o których mowa w niniejszej SIWZ, ująć wszystkie koszty niezbędne do prawidłowego i pełnego wykonania przedmiotu zamówienia, w tym również koszty transportu do siedziby Zamawiającego.
- 2. Cenę oferty należy określić w wartości brutto (z podatkiem VAT) w PLN z dokładnością do dwóch miejsc po przecinku.
- 3. Ceną oferty jest cena podana na formularzu oferty załączniku nr 1 do SIWZ.
- 4. Cena oferty musi być podana cyframi i słownie.

Zamawiający nie dopuszcza możliwości prowadzenia rozliczeń w walutach obcych.

### **Poprawianie omyłek**

Zamawiający poprawi w ofercie oczywiste omyłki pisarskie, oczywiste omyłki rachunkowe z uwzględnieniem konsekwencji rachunkowych dokonanych poprawek oraz inne omyłki polegające na niezgodności oferty ze specyfikacją, niepowodujące istotnych zmian w treści oferty - niezwłocznie zawiadamiając o tym Wykonawcę, którego oferta została poprawiona.

Przez **oczywistą omyłkę rachunkową** Zamawiający rozumieć będzie każdy wadliwy wynik działania matematycznego (rachunkowego) przy założeniu, że składniki działania są prawidłowe.

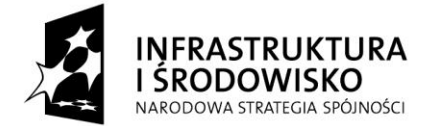

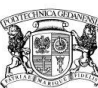

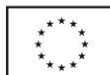

Za **oczywiste omyłki pisarskie** Zamawiający uzna bezsporne, nie budzące wątpliwości omyłki dotyczące wyrazów, których poprawienie w żadnym wypadku nie prowadzi do merytorycznej zmiany oferty, są widoczne na pierwszy rzut oka bez potrzeby przeprowadzenia dodatkowych badań czy ustaleń, takie jak:

- $\rightarrow$  widoczna mylna pisownia wyrazu,
- ewidentny błąd gramatyczny,
- ◆ ewidentny błąd rzeczowy (np. 31 listopada).

### **XIII. Opis kryteriów, którymi Zamawiający będzie się kierował przy wyborze oferty, wraz z podaniem znaczenia tych kryteriów i sposobu oceny ofert**

Wybór najkorzystniejszej oferty dokonany zostanie na podstawie niżej przedstawionych kryteriów (nazwa kryterium, waga, sposób punktowania):

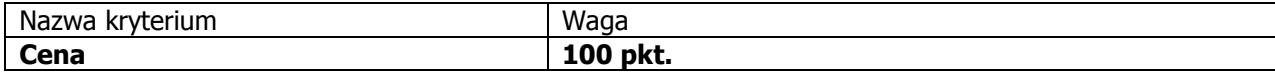

Za najkorzystniejszą Ofertę dla poszczególnej części uznana zostanie oferta z najniższą ceną, spełniająca wymagania SIWZ oraz ustawy Pzp. Najkorzystniejsza oferta otrzyma maksymalną liczbę punktów (100).

Pozostałym ofertom Zamawiający przyzna punkty obliczone wg wzoru:

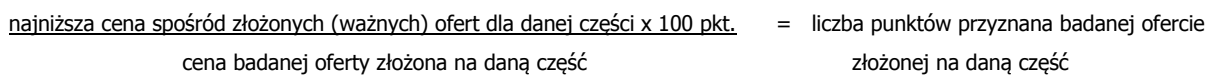

Zamawiający udzieli zamówienie Wykonawcy, który nie podlega wykluczeniu z postępowania o udzielenie zamówienia, którego oferta nie została odrzucona z postępowania oraz zaproponuje najniższą cenę.

### **XIV. Informacje o formalnościach, jakie powinny zostać dopełnione po wyborze oferty w celu zawarcia umowy w sprawie zamówienia publicznego**

Zamawiający zawrze umowę z Wykonawcą w sprawie zamówienia publicznego w terminach zastrzeżonych w art. 94 ust. uPzp. Wykonawca, którego oferta zostanie wybrana jako najkorzystniejsza, o formalnościach, jakie należy dopełnić w celu zawarcia umowy, zostanie powiadomiony odrębnym pismem. Jeżeli Wykonawca, którego oferta została wybrana, uchyla się od zawarcia umowy, Zamawiający wybierze ofertę najkorzystniejszą spośród pozostałych ofert, bez przeprowadzania ich ponownej oceny.

### **XV. Wymagania dotyczące zabezpieczenia należytego wykonania umowy**.

Zamawiający nie wymaga wniesienia zabezpieczenia należytego wykonania umowy.

### **XVI. Wzór umowy**

Wzór umowy, która zostanie zawarta z wybranym Wykonawcą, stanowi załącznik nr 5 do Specyfikacji Istotnych Warunków Zamówienia. **Zmiana umowy może być dokonana tylko za zgodą obu Stron.**

Wszystkie zmiany umowy dokonywane są w formie pisemnej i muszą być podpisane przez upoważnionych przedstawicieli obu Stron.

Zamawiający dopuszcza możliwość zmian postanowień zawartej umowy w stosunku do treści oferty, na podstawie której dokonano wyboru Wykonawcy, dotyczących:

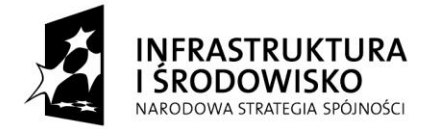

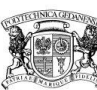

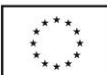

- terminu dostawy przedmiotu zamówienia w przypadku wystapienia niżej wymienionych okoliczności pod warunkiem, że mają one wpływ na termin realizacji całego przedmiotu umowy. Okoliczności mogące spowodować zmianę terminu mogą wynikać z działania siły wyższej (np. klęski żywiołowe, huragan, powódź, katastrofy transportowe, pożar, eksplozje, wojna, strajk i inne nadzwyczajne wydarzenia, których zaistnienie leży poza zasięgiem i kontrolą Stron).
- zmian osób reprezentujących strony umowy lub osób biorących udział w realizacji przedmiotu umowy,
- zmiany ceny spowodowanej zmianą obowiązujących stawek podatkowych,
- zmiany nazw i innych danych identyfikacyjnych stron umowy.

### **XVII. Pouczenie o środkach ochrony prawnej przysługujących Wykonawcy w toku postępowania o udzielenie zamówienia**

Wykonawcy, a także innemu podmiotowi, jeżeli ma lub miał interes w uzyskaniu danego zamówienia oraz poniósł lub może ponieść szkodę w wyniku naruszenia przez zamawiającego przepisów ustawy, przysługują środki ochrony prawnej określone w Dziale VI uPzp "Środki ochrony prawnej".

# **Załączniki:**

- 1. Formularz oferty
- 2. Oświadczenie w trybie art. 22 ust. uPzp.
- 3. Oświadczenia w trybie art. 24 ust. uPzp.
- 4a. Szczegółowy opis przedmiotu zamówienia dla części I
- 4b. Opis urządzeń dla części II
- 5. Wzór umowy
- 6a. Formularz rzeczowo cenowy opis urządzeń dla części I
- 6b. Formularz rzeczowo cenowy dla części II
- 7. Protokół zdawczo odbiorczy

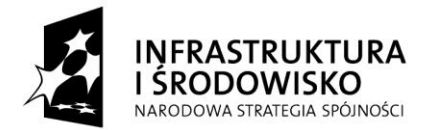

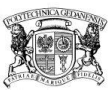

**UNIA EUROPEJSKA FUROPE ISKI FUNDUSZ** ROZWOJU REGIONALNEGO

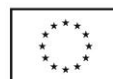

**Załącznik nr 1 do SIWZ** 

(pieczęć lub pełna nazwa Wykonawcy)

.......................................................

Nr postępowania: ZP/218/050/D/11

**Formularz oferty**

**Zamawiający:**

Politechnika Gdańska ul. G. Narutowicza 11/12 80-233 Gdańsk

Nawiązując do ogłoszenia dotyczącego postępowania o udzielenie zamówienia publicznego prowadzonego w trybie przetargu nieograniczonego poniżej 193 000 euro zgodnie z art. 6a ustawy Prawo zamówień publicznych na dostawę komputerów w ramach Projektu "Centrum Nanotechnologii Politechniki Gdańskiej" oraz Projektu "Nowoczesne Audytoria Politechniki Gdańskiej" ZP/218/050/D/11

My niżej podpisani:

………………………………………..……………………………………………………………….…

………………………………………………………………………..……………………………....…

…………………………………………………..………………………………………………............

(należy podać imiona i nazwiska osób upoważnionych do reprezentowania Wykonawcy)

działający w imieniu i na rzecz:

Pełna nazwa firmy:

Adres firmy:

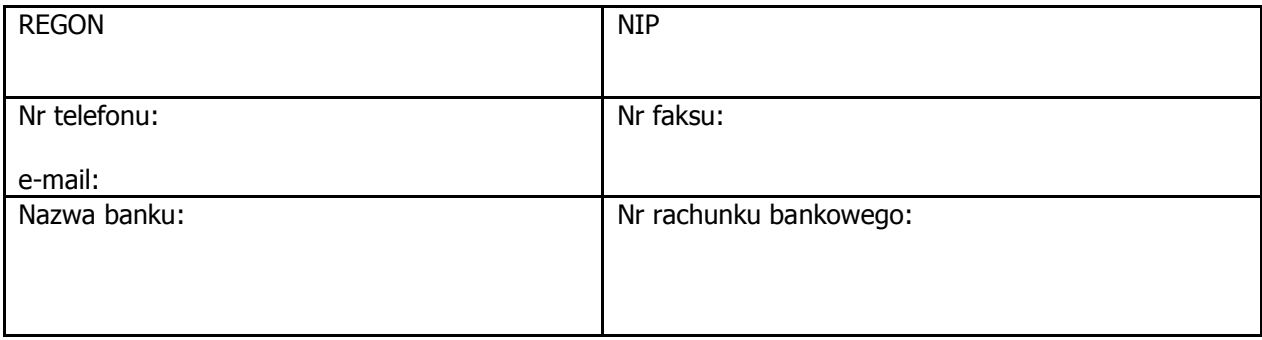

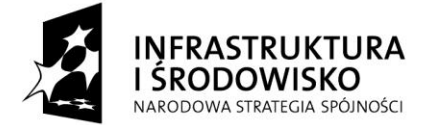

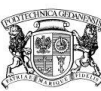

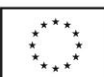

## 1**. Oferujemy realizację powyższego przedmiotu zamówienia, zgodnego z zapisami SIWZ za:**

**Część I** cenę oferty brutto (łącznie z podatkiem VAT) ................................. PLN

słownie:....................................................................................................................., zgodnie z formularzem rzeczowo - cenowym stanowiącym integralną część oferty

**Część II** cenę oferty brutto (łącznie z podatkiem VAT) ................................. PLN

słownie:....................................................................................................................., zgodnie z formularzem rzeczowo - cenowym stanowiącym integralną część oferty

- 2. **Oświadczamy**, że cena oferty obejmuje wszystkie elementy cenotwórcze, wynikające z zakresu i sposobu realizacji przedmiotu zamówienia, określone w SIWZ.
- 3. **Oświadczamy**, że wykonamy zamówienie w terminie przewidzianym w Specyfikacji.
- 4. **Oświadczamy**, że udzielamy:

………………. miesięcznej gwarancji na przedmiot zamówienia dla części I

..………………miesięcznej gwarancji na przedmiot zamówienia dla części II

- 5. **Oświadczamy**, że zapoznaliśmy się ze specyfikacją, nie wnosimy do jej treści zastrzeżeń i uznajemy się za związanych określonymi w niej postanowieniami i zasadami postępowania.
- 6. **Oświadczamy**, że zapoznaliśmy się z postanowieniami umowy, która stanowi załącznik do specyfikacji. Nie wnosimy do jej treści zastrzeżeń. Zobowiązujemy się w przypadku wyboru naszej oferty do zawarcia umowy na określonych w niej warunkach, w miejscu i terminie wyznaczonym przez Zamawiającego.
- 7. **Uważamy** się za związanych niniejszą ofertą na czas wskazany w specyfikacji, czyli przez okres 30 dni od upływu terminu składania ofert.
- 8. **Zamówienie** zrealizujemy sami\*/przy udziale **podwykonawców\***, którzy będą realizować wymienione części zamówienia ………………………………………………………….
- 9. **Akceptujemy** warunki płatności określone we wzorze umowy.
- 10. **Oświadczamy**, iż tajemnicę przedsiębiorstwa w rozumieniu przepisów o zwalczaniu nieuczciwej konkurencii, które nie mogą być udostepnione stanowią informacie zawarte w ofercie na stronach nr:.......................................................................................................
- 11. **Załącznikami** do niniejszej oferty, stanowiącymi jej integralną część są:

1) ............................................................................................. 2) ............................................................................................. 3) .............................................................................................

*Projekty współfinansowane przez Unię Europejską*

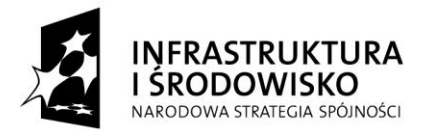

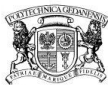

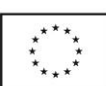

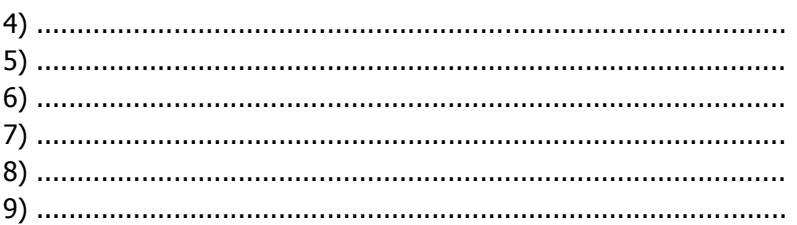

\*niepotrzebne skreślić

(podpis i pieczątka wykonawcy)

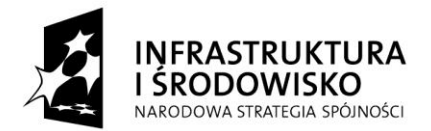

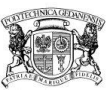

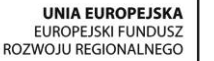

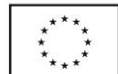

# **Załącznik nr 2 do SIWZ**

Nr postępowania: ZP/218/050/D/11

....................................................... (pieczęć lub pełna nazwa Wykonawcy)

# **OŚWIADCZENIE**

### **o spełnianiu warunków udziału w postępowaniu (art. 22 ust. 1 ustawy Prawo zamówień publicznych) Oświadczam, że spełniam (-my) wszystkie warunki określone w specyfikacji istotnych warunków zamówienia, w tym zawarte w art. 22 ust. 1 pkt. 1- 4 Pzp tj. warunki udziału w postępowaniu dotyczące:**

1. posiadania uprawnień do wykonywania określonej działalności lub czynności, jeżeli przepisy prawa nakładają obowiązek ich posiadania;

2. posiadania wiedzy i doświadczenia;

3. dysponowania odpowiednim potencjałem technicznym oraz osobami zdolnymi do wykonania zamówienia;

4. sytuacji ekonomicznej i finansowej.

…………………….……………………………………………. (podpis i pieczątka osoby/osób upoważnionych do występowania w imieniu Wykonawcy)

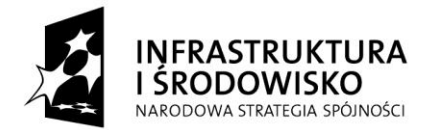

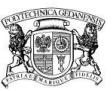

**UNIA EUROPEJSKA FUROPE ISKI FUNDUSZ** ROZWOJU REGIONALNEGO

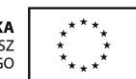

# **Załącznik nr 3 do SIWZ**

Nr postępowania: ZP/218/050/D/11

...................................................... (pieczęć lub pełna nazwa Wykonawcy)

# **OŚWIADCZENIE WYKONAWCY**

OŚWIADCZAM (-MY), ŻE

nie podlegam (-my) wykluczeniu z postępowania o udzielenie niniejszego zamówienia na podstawie przesłanek zawartych w art. 24 ust. 1 ustawy z dnia 29 stycznia 2004 r. Prawo zamówień publicznych.

> ................................................................. Podpis Wykonawcy lub osoby upoważnionej

### **POUCZENIE**

W przypadku Wykonawców w stosunku do których otwarto likwidację lub ogłoszono upadłość, a nie podlegają oni wykluczeniu z postępowania o udzielenie zamówienia publicznego na podstawie przesłanek zawartych w art. 24 ust. 1 pkt. 2 Pzp należy dodatkowo złożyć oświadczenie, iż po ogłoszeniu upadłości Wykonawca zawarł układ zatwierdzony prawomocnym postanowieniem sądu, który nie przewiduje zaspokojenia wierzycieli poprzez likwidację majątku upadłego.

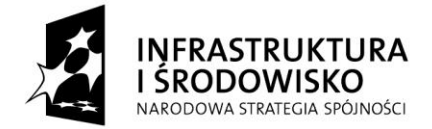

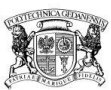

**UNIA EUROPEJSKA FUROPE ISKI FUNDUSZ** ROZWOJU REGIONALNEGO

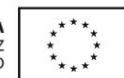

# **Załącznik nr 4a do SIWZ**

Nr postępowania: ZP/218/050/D/11

### **Szczegółowy opis przedmiotu zamówienia dla części I**

Przedmiotem zamówienia dla "części I" jest dostawa komputera przenośnego wraz z oprogramowaniem, który będzie wykorzystywany dla potrzeb aplikacji biurowych. Zamawiający wymaga aby dostarczony zestaw posiadał minimalne parametry techniczne wymienione w tabeli poniżej. Reszta niewymienionych parametrów musi być kompatybilna i gwarantować bezawaryjną pracę. Wykonawca opisując oferowany zestaw za pomocą formularza rzeczowo - cenowego stanowiącego załącznik nr 6a do SIWZ powinien ująć koszt całości dostawy.

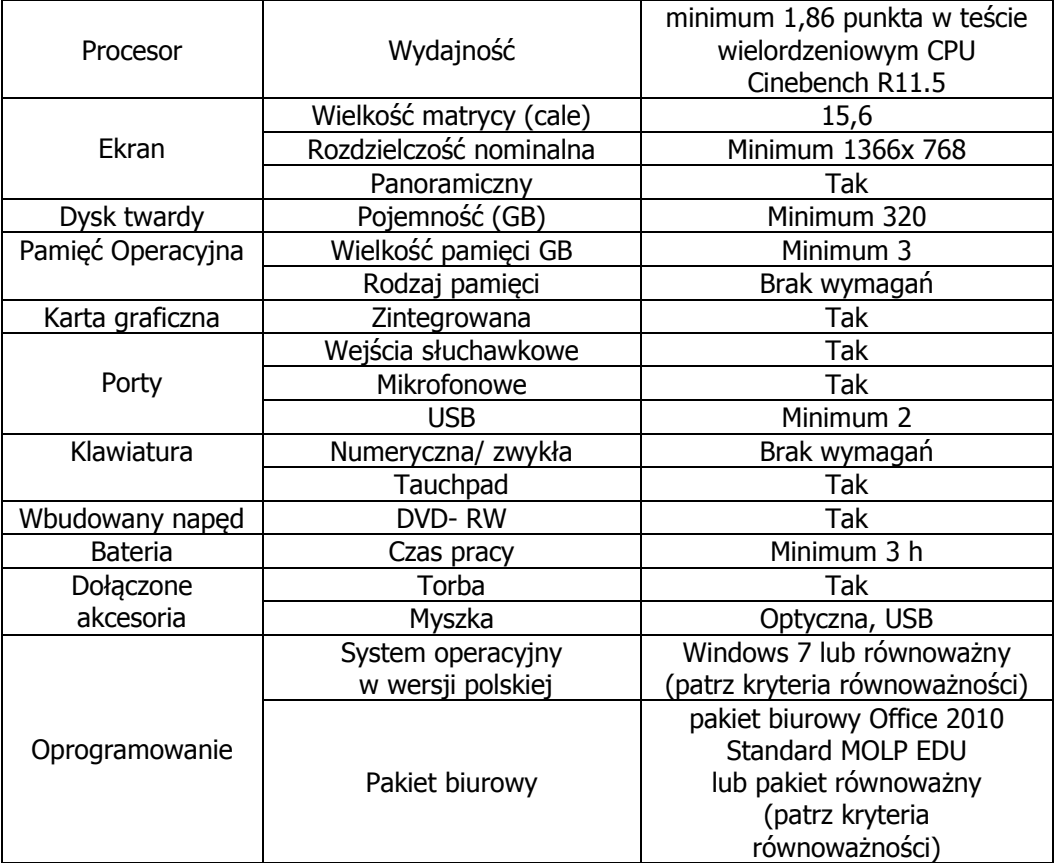

Ze względu na powszechnie używany przez pracowników Politechniki Gdańskiej oprogramowanie, oferowany zestaw komputera przenośnego powinien spełniać poniższe wymagania - kryteria równoważności:

a) dla systemu operacyjnego:

- obsługa i wsparcie dla zaoferowanego systemu operacyjnego przez producentów następującego oprogramowania używanego na Uczelni : MathCAD, Mathematica, SolidEdge, Autodesk Autocad 2011, Autodesk Revit 2011, Adobe Acrobat 9, Adoble Flash, Adobe Phtotoshop CS5, AdobeAudition, CorelDraw X4, CorelPaintShop Pro, Microsoft Office 2007/2010, OpenOffice 3.x, ESET Smart Security Business Edition 4, OriginLAB Origin 8.1

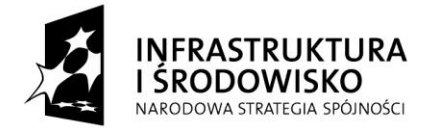

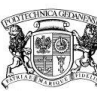

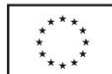

- licencja na maszynę wirtualną z zainstalowanym systemem operacyjnym wspieranym przez producenta używanego przez Uczelnię systemu kartowego SELS OptiCamp w wersji 1.x i wyższej.

- funkcja zdalnego pulpitu dla funkcji klienta i hosta, możliwość dostępu w trybie hosta ze stacji klienckich z systemami Windows XP, Vista i Windows 7 oraz Linux

- sterowniki obejmujące wszystkie funkcje urządzenia dla urządzeń peryferyjnych używanych przez Uczelnię: drukarek i urządzeń wielofunkcyjnych firm HP, Lexmark, Xerox, Kyocera, skanerów HP, Canon, zasilaczy awaryjnych Comex, Ever, APC

- dostępność systemu w wersji 64- i 32-bitowej, w polskiej wersji językowej

- w wersji 64 bitowej systemu obsługa minimum 128 GB pamięci RAM
- możliwość dołączania do domeny Windows i obsługa grup roboczych Windows
- funkcja zapisu i odczytu na partycjach ntfs, exFAT

b) dla pakietu biurowego:

- składniki pakietu : edytor tekstów, arkusz kalkulacyjny, aplikacja do tworzenia prezentacji, aplikacja do tworzenia notatek, klient poczty z modułem kalendarza

- zapis i odczyt plików .xml, .doc, .docx, .xls, .xlsx, .ppt, .pptx, prezentacji XML programu Microsoft **Office** 

- wszystkie składniki pakietu biurowego pochodzące od jednego producenta oprogramowania

- wersja 64 bitowa

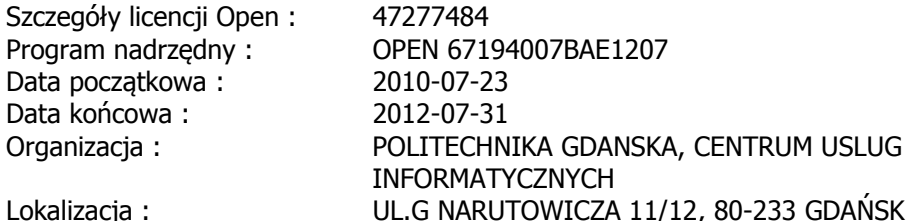

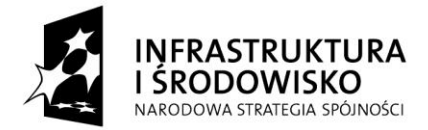

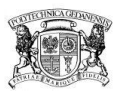

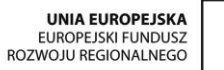

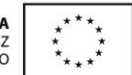

# **Załącznik nr 4b do SIWZ**

Nr postępowania: ZP/218/050/D/11

....................................................... (pieczęć lub pełna nazwa Wykonawcy)

# **Opis urządzeń dla części II**

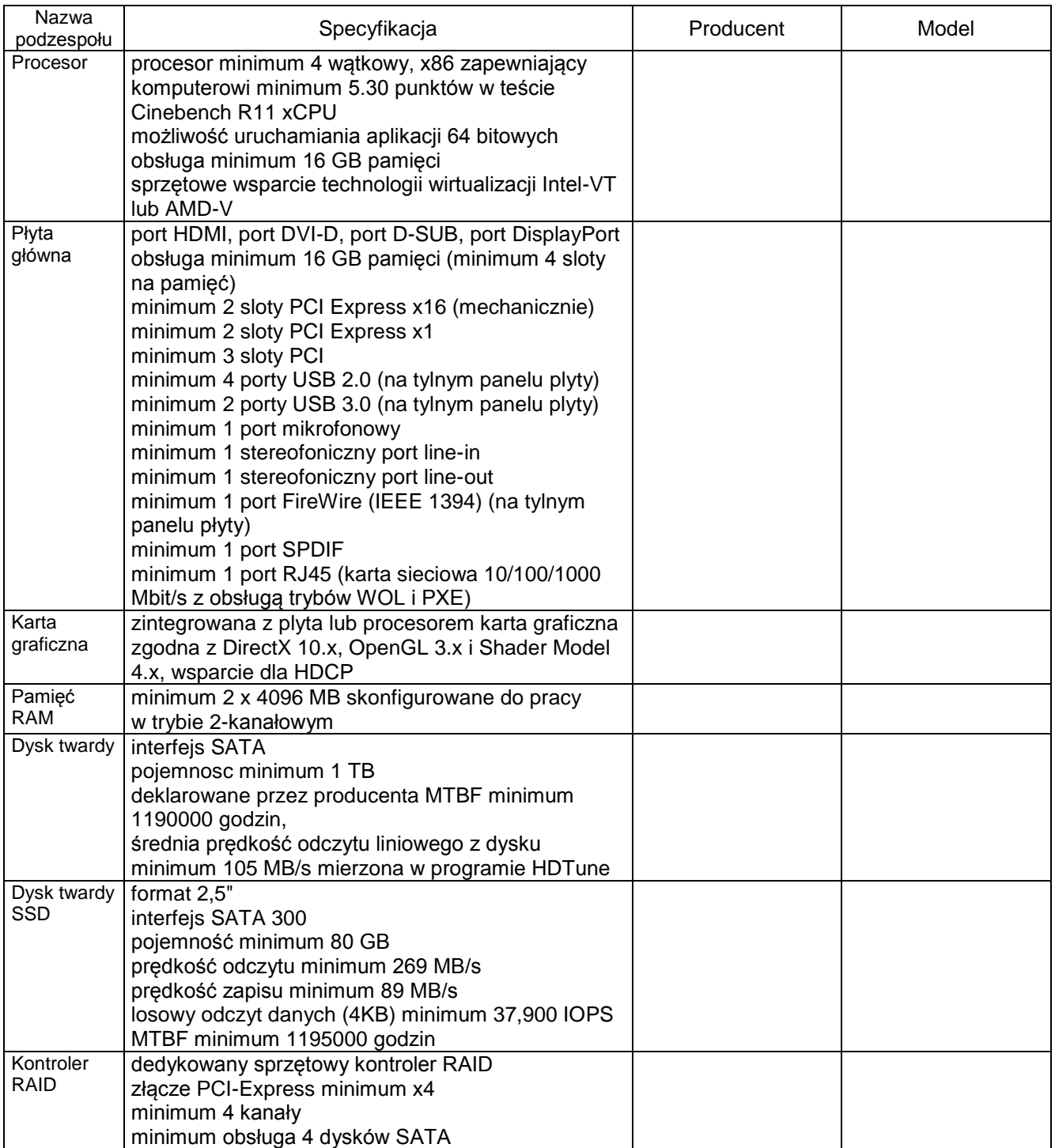

*Projekty współfinansowane przez Unię Europejską*

*ze środków Europejskiego Funduszu Rozwoju Regionalnego w ramach Programu Operacyjnego Infrastruktura i Środowisko.*

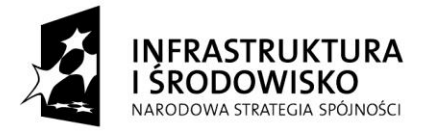

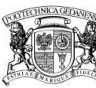

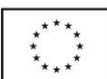

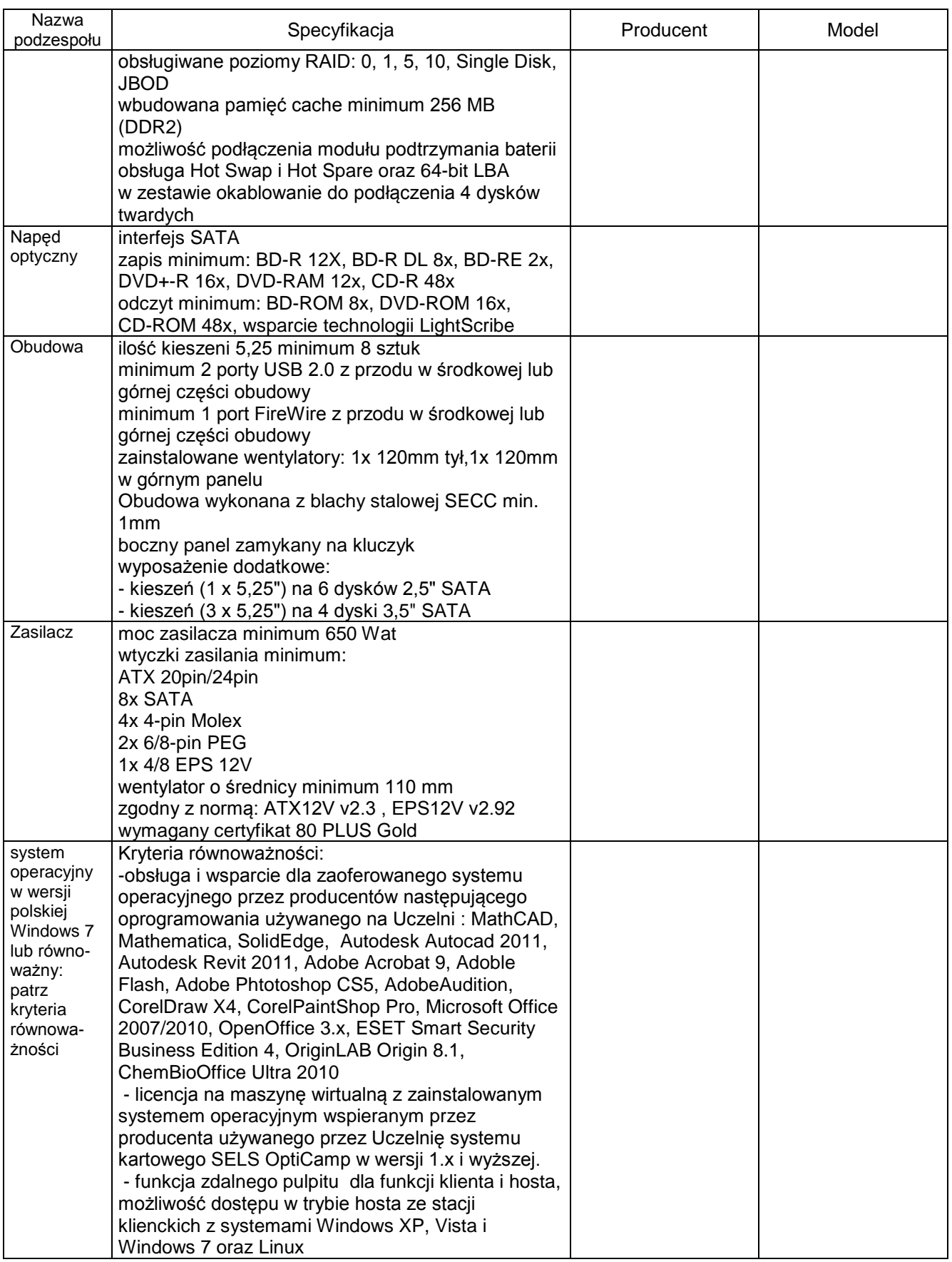

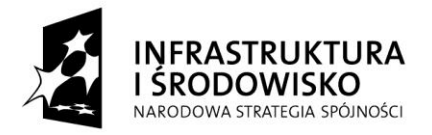

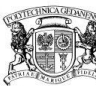

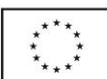

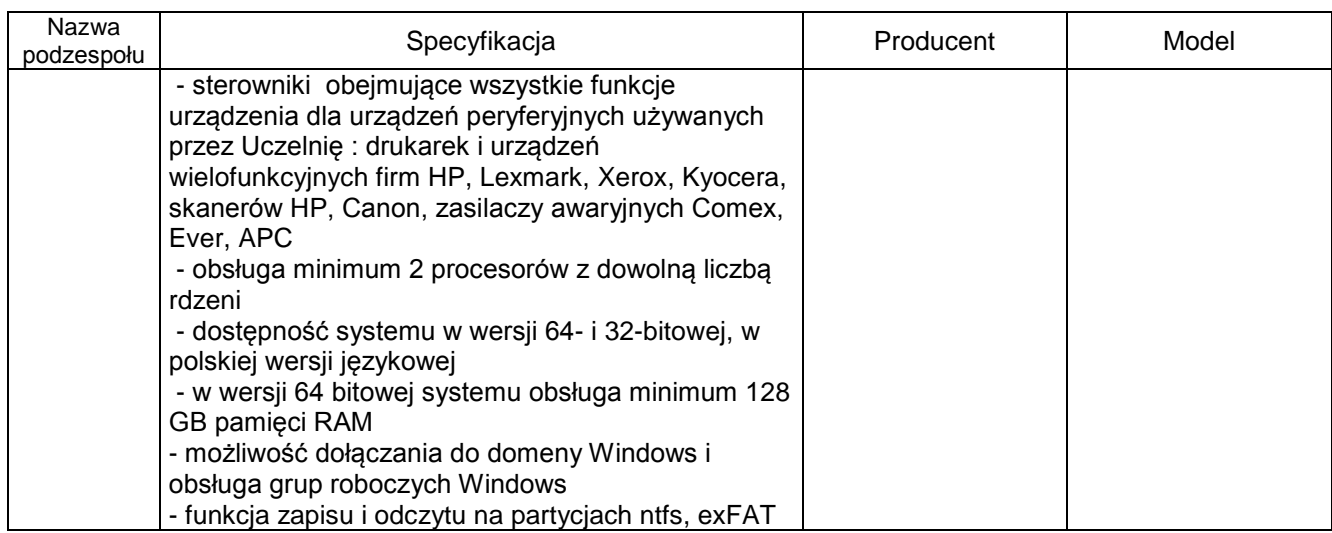

........................................................................... (podpis i pieczątka osoby/osób upoważnionych do występowania w imieniu Wykonawcy)

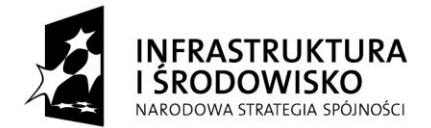

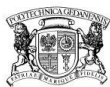

**UNIA EUROPEJSKA FUROPE ISKI FUNDUSZ** ROZWOJU REGIONALNEGO

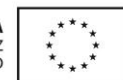

**Załącznik nr 5 do SIWZ**

-WZÓR-UMOWA nr…………………………

zawarta w dniu ................ roku w Gdańsku pomiędzy:

Politechniką Gdańską, z siedzibą w Gdańsku, ul. Gabriela Narutowicza 11/12, Regon: 000001620 NIP: 584-020-35-93

reprezentowaną na mocy pełnomocnictwa Rektora przez: Kanclerz Politechniki Gdańskiej – mgr inż. Marek Tłok,

zwaną dalej ZAMAWIAJĄCYM a

……………………………………………………………………………………………………………...…………………………………

reprezentowaną przez …………………………………………. zwaną dalej WYKONAWCĄ,

który wyłoniony został w postępowaniu o udzielenie zamówienia publicznego w trybie przetargu nieograniczonego poniżej 193 000 euro na zrealizowanie zadania: Dostawa komputerów w ramach Projektu "Centrum Nanotechnologii Politechniki Gdańskiej" oraz Projektu "Nowoczesne Audytoria Politechniki Gdańskiej".

### **§ 1 Przedmiot umowy**

Przedmiotem umowy jest dostawa fabrycznie nowego, wolnego od wszelkich wad i uszkodzeń, bez wcześniejszej eksploatacji i nie będącym przedmiotem praw osób trzecich komputera przenośnego lub zestawu komputerowego (w zależności od części) zgodnie z opisem przedstawionym w rozdziale III Specyfikacji Istotnych Warunków Zamówienia, Ofertą wykonawcy, Formularzem rzeczowo– cenowym oraz opisem urządzeń (w przypadku części II) stanowiącymi Załączniki do niniejszej umowy i będącymi jej integralną częścią.

### **§ 2 Wartość umowy i warunki płatności**

- 1. Cena określona w Umowie (łącznie cena netto + VAT) obejmuje całkowitą należność jaką ZAMAWIAJĄCY zobowiązany jest zapłacić za przedmiot Umowy.
- 2. ZAMAWIAJĄCY zobowiązuje się zapłacić z tytułu realizacji przedmiotu Umowy kwotę brutto: …………. zł (słownie …………………………), tj. kwotę określoną w ofercie WYKONAWCY z dnia ………
- 3. Podstawą zapłaty będzie faktura (w przypadku części I Wykonawca przedłoży 2 faktury. Oddzielnie dla komputera przenośnego i systemu operacyjnego, oddzielnie dla pakietu biurowego) przedłożona przez WYKONAWCĘ po dokonaniu protokolarnego odbioru przedmiotu Umowy (załącznik nr 7 do SIWZ) bez zastrzeżeń.
- 4. Zapłata zostanie dokonana przelewem w ciągu 21 dni od daty otrzymania faktury na konto Wykonawcy wskazane na fakturze.

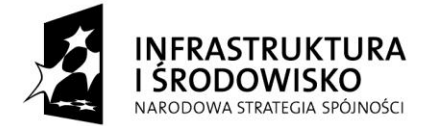

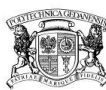

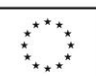

### **§ 3 Warunki wykonania Umowy**

- 1. WYKONAWCA zobowiązuje się do realizacji przedmiotu Umowy, w terminie do … dni od dnia podpisania niniejszej umowy.
- 2. Kompletny przedmiot Umowy powinien zostać dostarczony przez WYKONAWCĘ na adres wskazany w SIWZ
- 3. Przedmiot umowy winien być dostarczony wyłącznie w dni robocze tygodnia, czyli od poniedziałku do piątku, w godzinach  $8^{00}$ -15 $^{00}$ .
- 4. Odbioru przedmiotu umowy dokona pracownik Zamawiającego określony w § 6 punkcie 1 umowy.
- 5. Dostarczony przedmiot umowy nie zostanie odebrany przez Zamawiającego w przypadku stwierdzenia niezgodności z ofertą lub umową. W takim przypadku Wykonawca jest zobowiązany w ciągu trzech dni roboczych od dnia nieodebranej dostawy dostarczyć właściwy przedmiot umowy.
- 6. Wszelkie koszty związane ze zwrotem i dostawą właściwego towaru poniesie Wykonawca.
- 7. Zamawiający nie ponosi odpowiedzialności za uszkodzenia towaru powstałe w trakcie transportu i rozładunku, będącego w gestii Wykonawcy.
- 8. Termin wykonania umowy uznaje się za dotrzymany, jeżeli przed upływem ustalonego w niniejszej Umowie terminu WYKONAWCA dostarczył przedmiot Umowy do miejsca wskazanego w pkt.2.

### **§ 4 Warunki gwarancji**

- 1. WYKONAWCA udziela 24 lub 36 miesięcznej gwarancji (w zależności od części zamówienia) na przedmiot zamówienia liczonej od daty podpisania protokołu zdawczo - odbiorczego. W okresie gwarancji, w przypadku awarii elementu zestawu Wykonawca gwarantuje naprawe urządzenia w czasie nie dłuższym niż 7 dni od chwili przyjęcia zgłoszenia a w przypadku, gdy czas naprawy przekroczy 7 dniowy termin, Wykonawca udostępni na czas naprawy urządzenie zastępcze o parametrach nie gorszych od sprzętu naprawianego. Gwarancja obejmuje bezpłatny transport do Wykonawcy oraz bezpłatną naprawę i części zamienne.
- 2. WYKONAWCA zobowiązuje się do wymiany dostarczonego sprzętu wykazującego wady fizyczne na nowy tego samego typu i o tych samych parametrach technicznych w przypadku:
	- nie wykonania naprawy w ciągu 30 dni licząc od pierwszego dnia przystąpienia do naprawy licząc w dniach roboczych
	- gdy po trzech naprawach gwarancyjnych urządzenie nadal będzie wykazywało wady fizyczne uniemożliwiające jego eksploatację zgodnie z przeznaczeniem.
- 3. WYKONAWCA ma obowiązek dołączyć do sprzętu objętego niniejszą Umową stosowne dokumenty techniczne(w języku polskim lub angielskim) i karty gwarancyjne (w języku polskim).

*Projekty współfinansowane przez Unię Europejską*

*ze środków Europejskiego Funduszu Rozwoju Regionalnego w ramach Programu Operacyjnego Infrastruktura i Środowisko.*

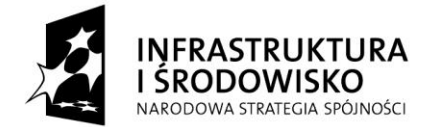

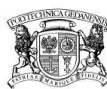

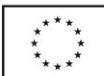

# **§ 5 Kary umowne**

- 1. W przypadku niedotrzymania terminu określonego w § 3 ust. 1 umowy WYKONAWCA zapłaci karę umowną w wysokości 1% ceny brutto określonej w § 2 ust 2 umowy za każdy dzień opóźnienia.
- 2. Za nieterminowe usuwanie usterek WYKONAWCA zapłaci karę umowną w wysokości 1% ceny umownej brutto za każdy dzień opóźnienia licząc od upłynięcia terminu wyznaczonego na usunięcie usterek w § 4.
- 3. ZAMAWIAJĄCY może odstąpić od umowy bez konsekwencji określonych w ust. 4 w przypadku zaistnienia istotnej zmiany okoliczności powodującej, że wykonanie umowy nie leży w interesie publicznym, czego nie można było przewidzieć w chwili zawarcia umowy. Odstąpienie od umowy może nastąpić w ciągu 30 dni od powzięcia przez ZAMAWIAJĄCEGO wiadomości o istnieniu tego typu okoliczności.
- 4. Z wyłączeniem przypadku, o którym mowa w ust. 3, za odstąpienie od niniejszej umowy przez jedną ze stron, strona z winy której doszło do tego odstąpienia zapłaci drugiej stronie karę umowną w wysokości 10 % ceny umownej brutto.
- 5. W przypadku niewykonania przedmiotu Umowy w terminie 14 lub 21 dni (w zależności od części zamówienia) od upływu terminu ustalonego w umowie, ZAMAWIAJĄCY może odstąpić od umowy bez wyznaczania dodatkowego terminu. WYKONAWCA w tym przypadku zapłaci ZAMAWIAJĄCEMU karę umowną w wysokości 10% ceny umownej brutto.
- 6. Zamawiający może dochodzić odszkodowania uzupełniającego w przypadku, gdy szkoda przewyższy wysokość zastrzeżonych kar umownych, na zasadach ogólnych.
- 7. Wykonawca wyraża zgodę na potrącenie kar umownych z przysługującej mu ceny umownej.

### **§ 6 Pozostałe warunki wykonania dostawy**

W sprawach związanych z wykonaniem niniejszej Umowy, do kontaktów z WYKONAWCA, ZAMAWIAJACY wyznacza:

……………………………………………………. a WYKONAWCA wyznacza:

……………………………………………………

#### **§ 7 Zmiana umowy**

- 1. Wszystkie zmiany i uzupełnienia umowy dokonywane będą w formie pisemnej pod rygorem nieważności.
- 2. Zamawiający przewiduje możliwość zmian postanowień zawartej umowy w stosunku do treści oferty, dotyczących:

*Projekty współfinansowane przez Unię Europejską*

*ze środków Europejskiego Funduszu Rozwoju Regionalnego w ramach Programu Operacyjnego Infrastruktura i Środowisko.*

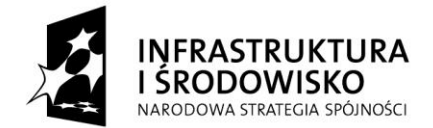

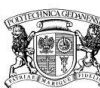

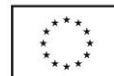

- Terminu dostawy przedmiotu zamówienia w przypadku wystąpienia niżej wymienionych okoliczności pod warunkiem, że mają one wpływ na termin realizacji całego przedmiotu umowy. Okoliczności mogące spowodować zmianę terminu mogą wynikać z działania siły wyższej (np. klęski żywiołowe, huragan, powódź, katastrofy transportowe, pożar, eksplozje, wojna, strajk i inne nadzwyczajne wydarzenia, których zaistnienie leży poza zasięgiem i kontrolą Stron).
- zmian osób reprezentujących strony umowy lub osób biorących udział w realizacji przedmiotu umowy
- zmiany ceny spowodowanej zmianą obowiązujących stawek podatkowych.
- zmiany nazw i innych danych identyfikacyjnych stron umowy.

### **§ 8 Postanowienia końcowe**

- 1. W razie sporu wynikłego z niniejszej Umowy ZAMAWIAJĄCY, przed wystąpieniem do sądu, obowiązany jest wyczerpać drogę postępowania reklamacyjnego.
- 2. Oferta Wykonawcy oraz SIWZ są integralną częścią umowy
- 3. W sprawach nieuregulowanych w niniejszej Umowie stosuje się przepisy Kodeksu Cywilnego oraz ustawy z dnia 29 stycznia 2004 r. Prawo zamówień publicznych (j.t. Dz. U. 2010 nr 113 poz. 759 z późn. zm.).
- 4. W sprawach spornych właściwym będzie Sąd w Gdańsku.
- 5. Zamawiający nie dopuszcza dokonywania przez Wykonawcę cesji wierzytelności wynikających niniejszej umowy na rzecz innego podmiotu.
- 6. Umowę sporządzono w 2 jednobrzmiących egzemplarzach po 1 dla każdej ze stron.

WYKONAWCA ZAMAWIAJĄCY

………………………….….. ………………………………

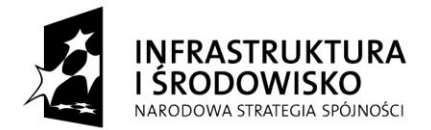

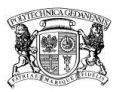

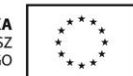

# **Załącznik nr 6a do SIWZ**

Nr postępowania: ZP/218/050/D/11

…..………………………………………………….. (pieczęć lub pełna nazwa Wykonawcy)

# **Formularz rzeczowo cenowy – opis urządzeń dla części I\***

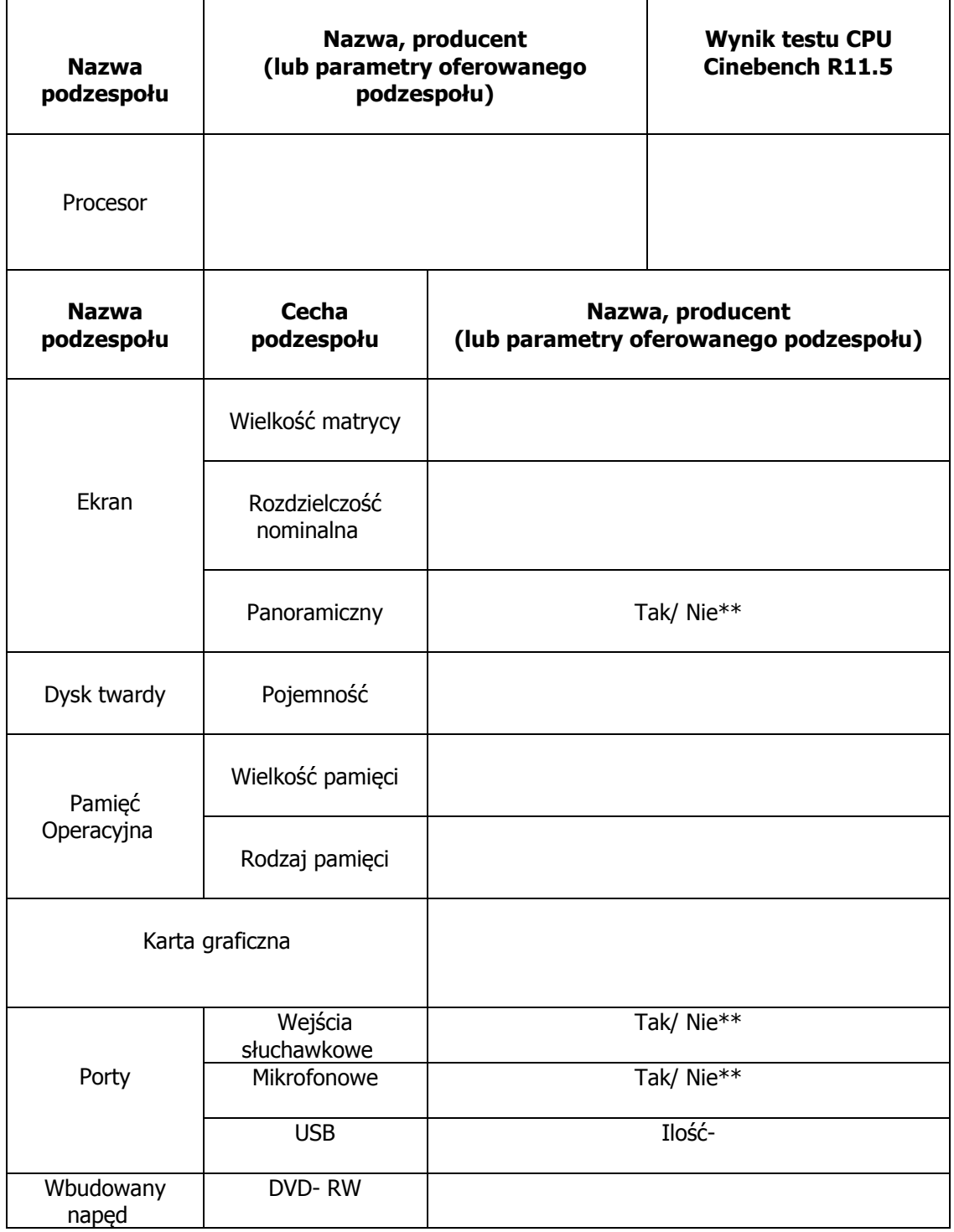

*Projekty współfinansowane przez Unię Europejską*

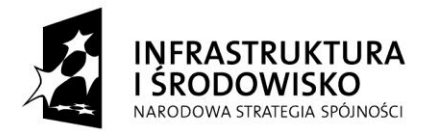

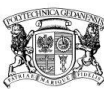

**UNIA EUROPEJSKA** EUROPEJSKI FUNDUSZ<br>EUROPEJSKI FUNDUSZ<br>ROZWOJU REGIONALNEGO

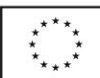

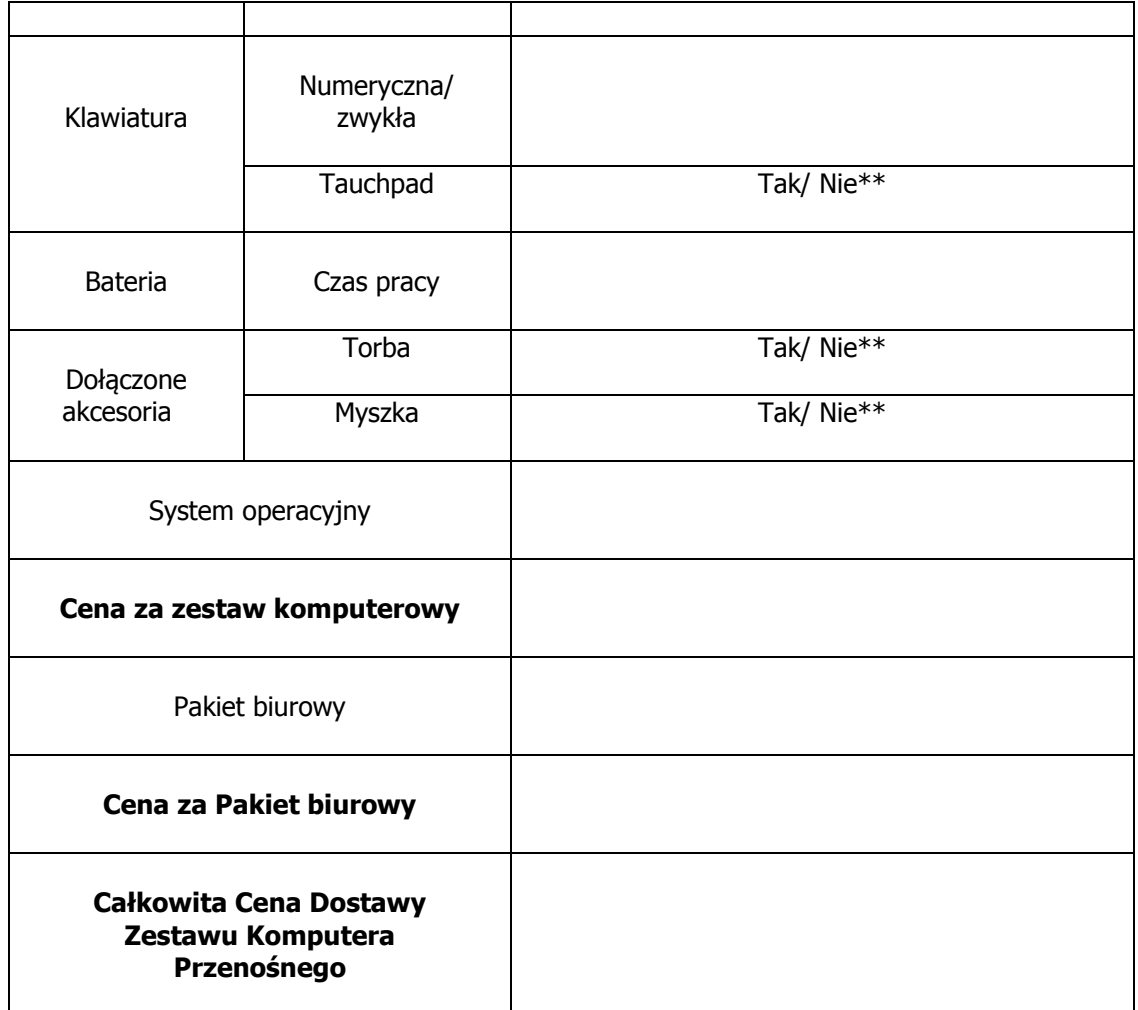

\*Wykonawca powinien opisać oferowaną dostawę w oparciu o tabelę przedstawioną w opisie przedmiotu zamówienia – załącznik nr 4a do SIWZ, gdzie wyszczególniono minimalne parametry jakimi powinien charakteryzować się zestaw komputera przenośnego. \*\*Niepotrzebne skreślić

> ………………………………. Podpis Wykonawcy lub osoby upoważnionej

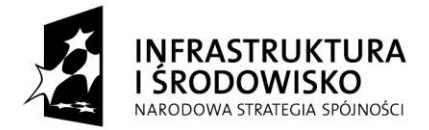

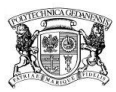

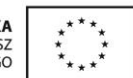

# **Załącznik nr 6b do SIWZ**

Nr postępowania: ZP/218/050/D/11

....................................................... (pieczęć lub pełna nazwa Wykonawcy)

# **Formularz rzeczowo – cenowy dla części II**

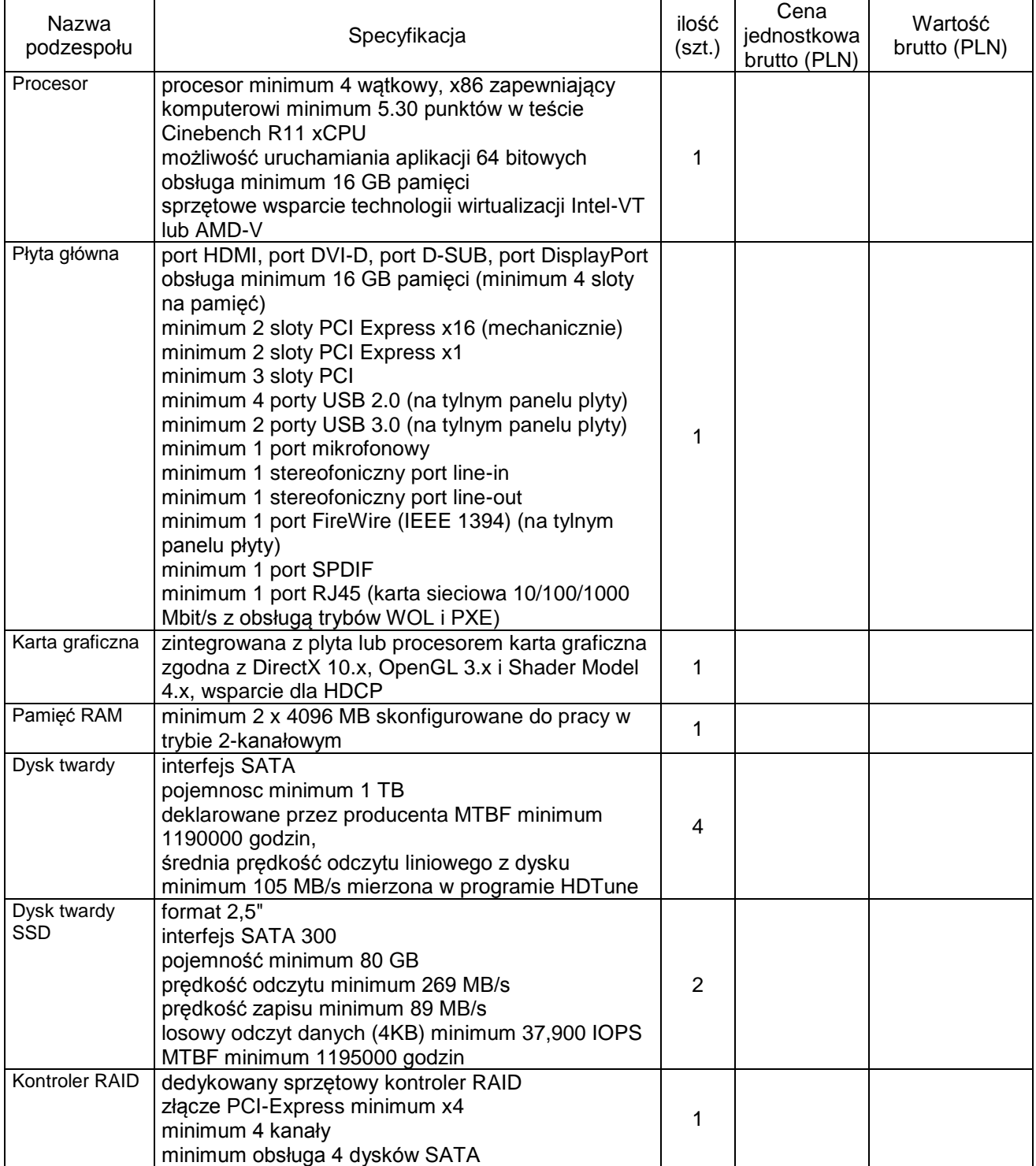

*Projekty współfinansowane przez Unię Europejską*

*ze środków Europejskiego Funduszu Rozwoju Regionalnego w ramach Programu Operacyjnego Infrastruktura i Środowisko.*

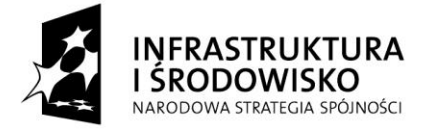

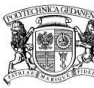

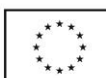

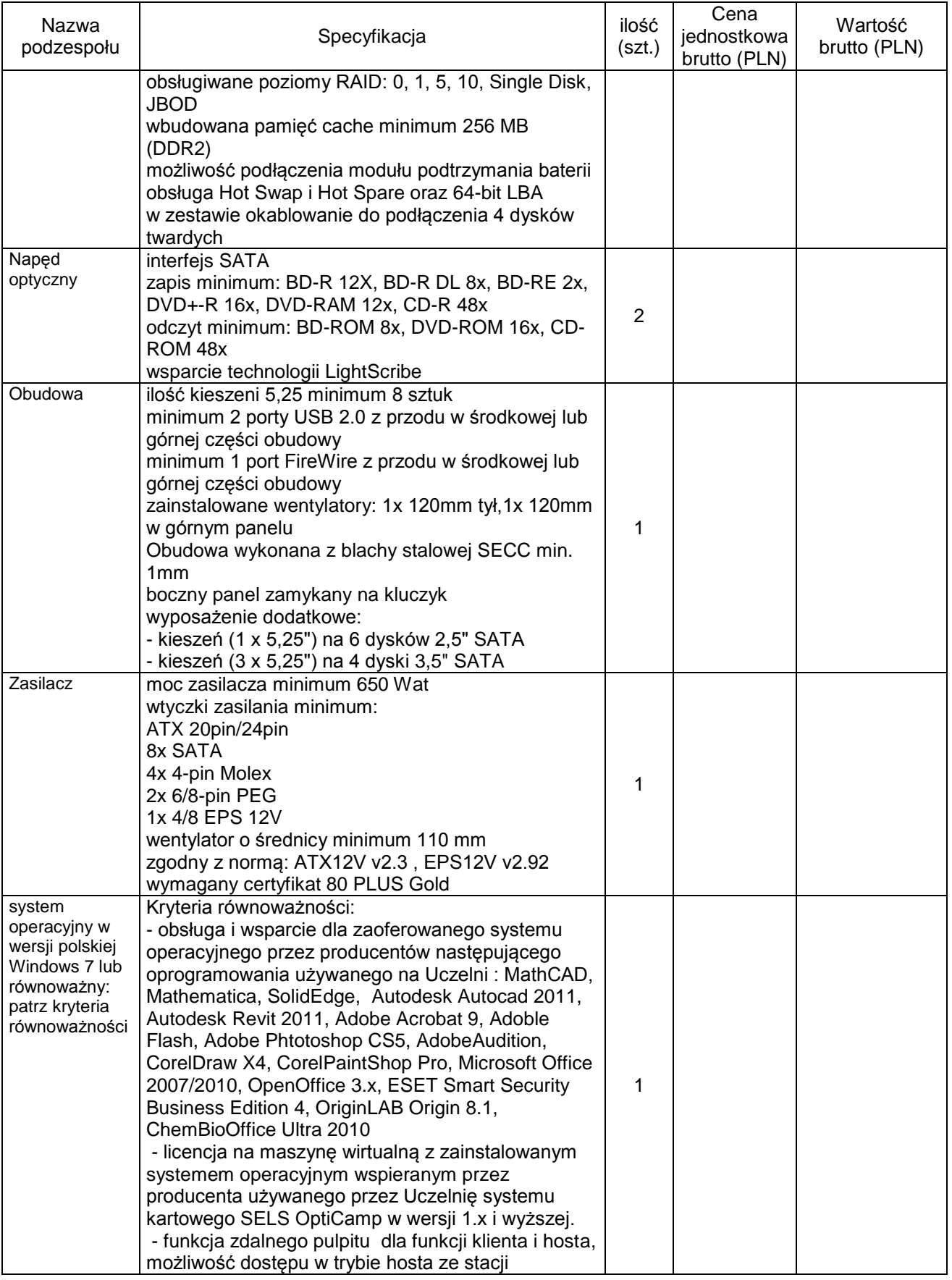

*Projekty współfinansowane przez Unię Europejską*

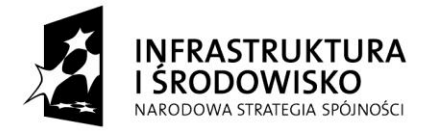

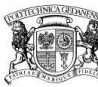

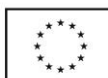

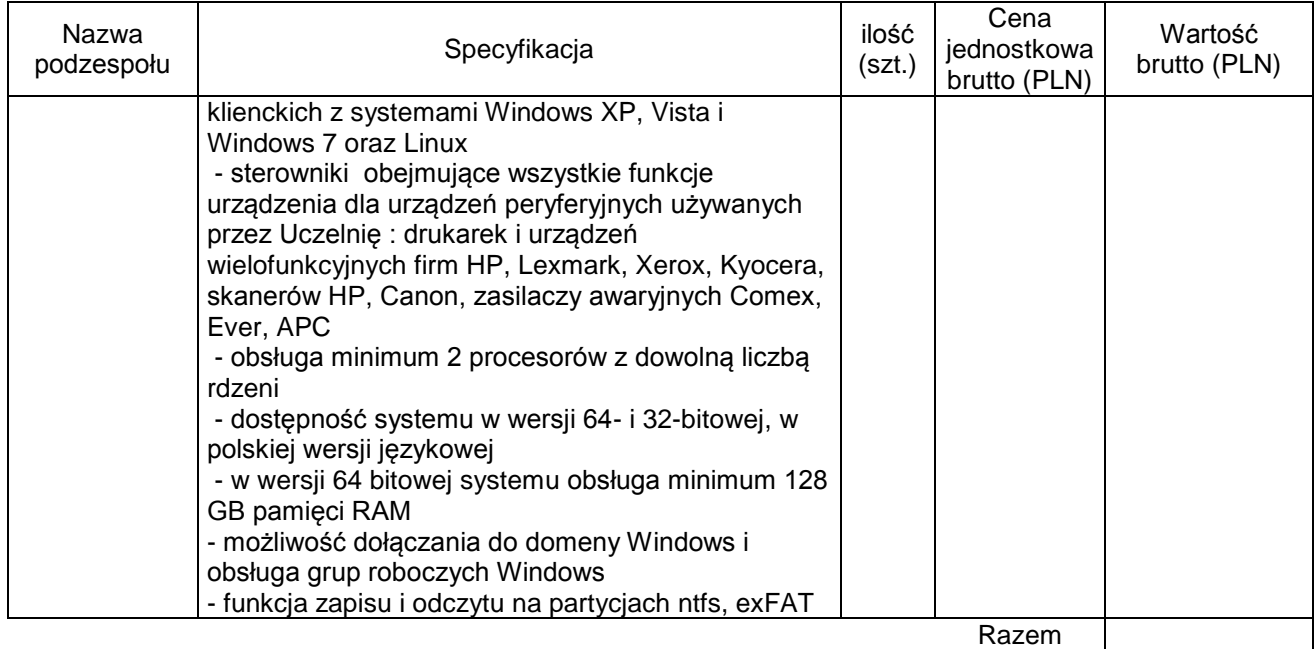

........................................................................... (podpis i pieczątka osoby/osób upoważnionych do występowania w imieniu Wykonawcy)

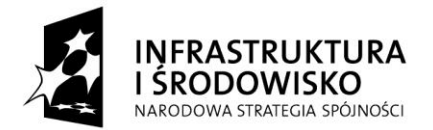

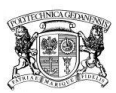

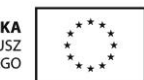

# **Załącznik 7 do SIWZ**

# **PROTOKÓŁ ZDAWCZO-ODBIORCZY**

Stwierdza się, że zgodnie z treścią Umowy ZP/218/050/D/11 z dnia …..……. został dostarczony przedmiot umowy:

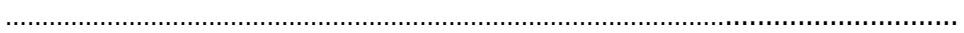

Uwagi dotyczące realizacji przedmiotu umowy/usterki stwierdzone podczas odbioru:

……………………………………………………………………………………………………………

Termin usunięcia braków/usterek:

……………………………………………

Przedmiot Umowy przyjmuje się bez zastrzeżeń.

Protokół sporządzono w dwóch jednobrzmiących egzemplarzach – po jednym dla ZAMAWIAJĄCEGO I WYKONAWCY.

# **Niniejszy protokół stanowi podstawę do wystawienia faktury VAT.**

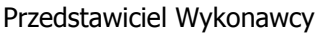

Przedstawiciel Zamawiającego

…………………………………… ……………………………………

……………………………………. …..………………………………..

Gdańsk, ……………….